# Package 'echarty'

August 28, 2022

<span id="page-0-0"></span>Title Minimal R/Shiny Interface to JavaScript Library 'ECharts' Date 2022-08-28 Version 1.4.7 Maintainer Larry Helgason <larry@helgasoft.com> Description Deliver the full functionality of 'ECharts' with minimal overhead. 'echarty' users build R lists for 'ECharts' API. Lean set of powerful commands. **Depends**  $R$  ( $>= 4.1.0$ ) License Apache License (>= 2.0) **Imports** htmlwidgets, htmltools ( $> = 0.5.0$ ), dplyr ( $> = 0.7.0$ ), shiny ( $> =$ 1.7.0), data.tree (>= 1.0.0), jsonlite Suggests crosstalk, rmarkdown, knitr, testthat (>= 3.0.0), sf RoxygenNote 7.2.1 URL <https://github.com/helgasoft/echarty> BugReports <https://github.com/helgasoft/echarty/issues/> Encoding UTF-8 Language en-US NeedsCompilation no

Author Larry Helgason [cre, aut, cph], John Coene [aut, cph] (echarts4r library)

Repository CRAN

Date/Publication 2022-08-28 21:30:02 UTC

# R topics documented:

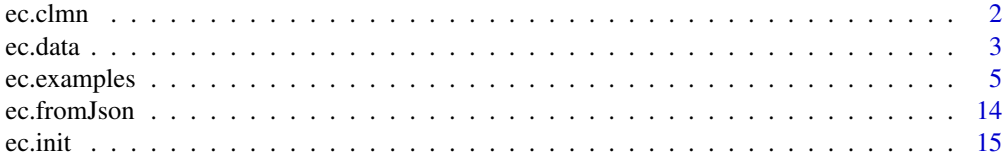

#### <span id="page-1-0"></span>2 ec.clmn

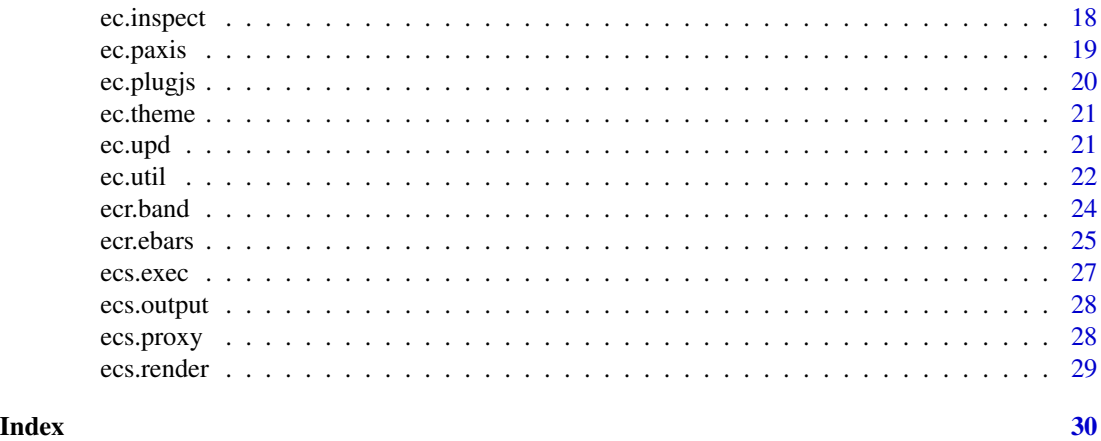

ec.clmn *Data column*

#### Description

Helper function to display/format data column(s) by index or name

#### Usage

 $ec.dim(col = NULL, ..., scale = 1)$ 

#### Arguments

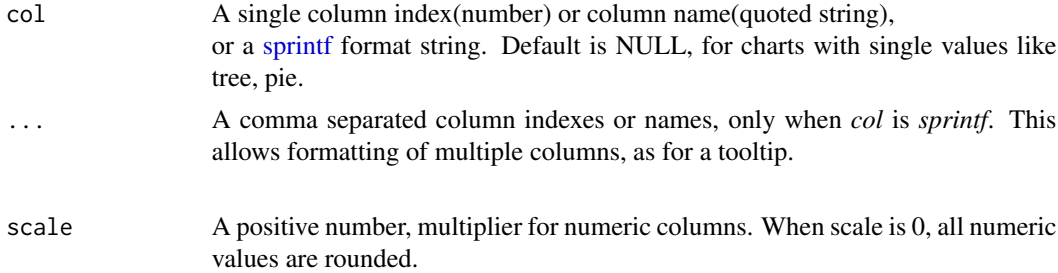

#### Details

Column indexes are counted in R and start at 1.

Omit *col* or use index -1 for single values tree/pie charts, *axisLabel.formatter* or *valueFormatter*. See [ec.data](#page-2-1) dendrogram example.

Use only column index(es) when setting *symbolSize*.

Column indexes are decimals for combo charts with multiple series, see [ecr.band](#page-23-1) example. The whole number part is the serie index, the decimal part is the column index inside.

*col* as sprintf has the same placeholder *%@* for both column indexes or column names.

*col* as sprintf can contain double quotes, but not single or backquotes.

Placeholder *%L@* will display a number in locale format, like '12,345.09'.

#### <span id="page-2-0"></span>ec.data 3

Placeholder *%LR@* will display a rounded number in locale format, like '12,345'. Placeholder *%R@* will display a rounded number, like '12345'. Placeholder *%M*@ will display a marker in serie's color. Useful for attributes like formatter, color, symbolSize.

#### Value

A JavaScript code string (usually a function) marked as executable, see [JS.](#page-0-0)

#### Examples

```
tmp <- data.frame(Species = as.vector(unique(iris$Species)),
                 emoji = c('\U0001F33B','\U0001F335','\U0001F33A'))
df <- iris |> dplyr::inner_join(tmp) # add 6th column emoji
df |> dplyr::group_by(Species) |> ec.init() |> ec.upd({
  series <- lapply(series,
    function(s) append(s,
      list(label= list(show= TRUE, formatter= ec.clmn('emoji')))) )
  tooltip <- list(formatter=
    # ec.clmn with sprintf + multiple column indexes
    ec.clmn('%M@ species <b>%@</b><br>s.len <b>%@</b><br>s.wid <b>%@</b>', 5,1,2))
})
```
<span id="page-2-1"></span>ec.data *Data helper*

#### Description

Make data lists from a data.frame

#### Usage

ec.data(df, format = "dataset", header = FALSE)

#### Arguments

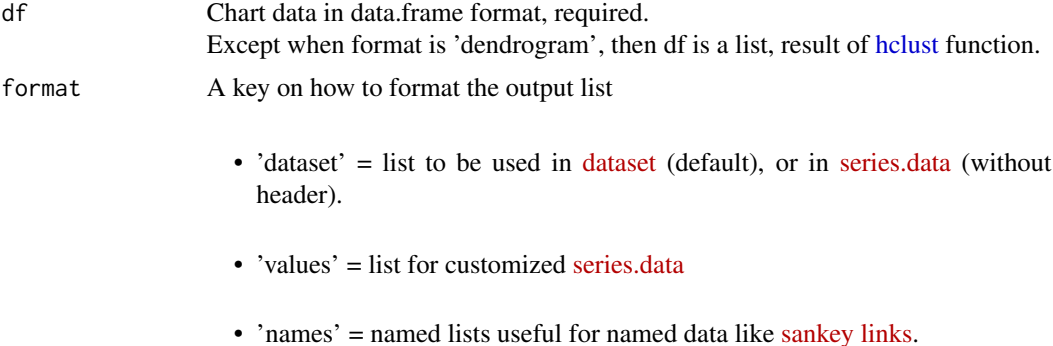

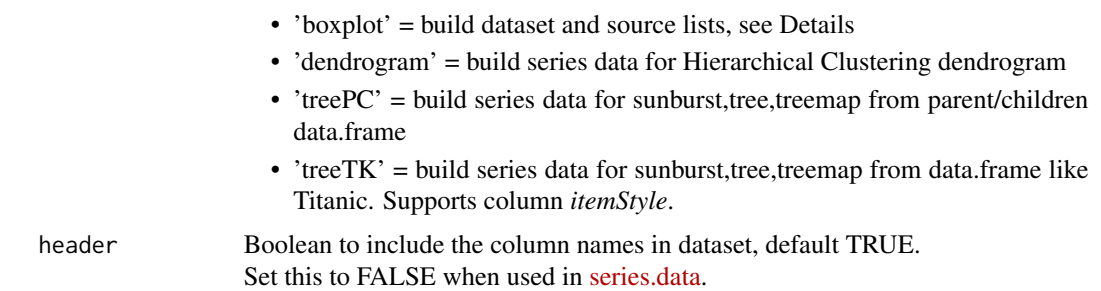

#### Details

format='boxplot' requires the first two *df* columns as:

- column for the non-computational categorical axis
- column with (numeric) data to compute the five boxplot values

Grouped *df* is supported. Groups will show in the legend, if enabled.

Returns a list(dataset, series, axlbl) to set the chart. *axlbl* is the category axis label list when data grouped.

Make sure there is enough data for computation, like  $>4$  values per boxplot. Otherwise ECharts may exit with a *Object.transform* error.

#### Value

A list for *dataset.source*, *series.data* or a list of named lists. For boxplot - a named list, see Details and Examples For dendrogram & treePC - a tree structure, see format in [tree data](https://echarts.apache.org/en/option.html#series-tree.data)

#### See Also

some live [code samples](https://rpubs.com/echarty/data-models)

#### Examples

```
library(dplyr)
variety <- rep(LETTERS[1:7], each=40)
treatment <- rep(c("high","low"), each=20)
note <- seq(1:280)+sample(1:150, 280, replace=TRUE)
ds <- data.frame(variety, note, treatment) |> group_by(treatment) |>
        ec.data(format='boxplot')
ec.init(
  dataset= ds$dataset,
  series= ds$series,
  yAxis= list(type= 'category', # categorical yAxis = horizontal boxplots
              axisLabel= ds$axlbl),
  xAxis= list(show= TRUE), # categorical xAxis = vertical boxplots
  legend= list(show= TRUE)
)
```
ds <- airquality |> mutate(Day=round(Day/10)) |> relocate(Day,Wind) |> ec.data(format='boxplot')

# <span id="page-4-0"></span>ec.examples 5

```
ec.init(
  dataset= ds$dataset,
  series= ds$series,
 yAxis= list(type= 'category'),
  xAxis= list(show= TRUE),
  legend= list(show= TRUE) #, tooltip= list(show=TRUE)
)
hc <- hclust(dist(USArrests), "complete")
ec.init(preset= FALSE,
        series= list(list(
          type= 'tree', orient= 'TB', roam= TRUE, initialTreeDepth= -1,
          data= ec.data(hc, format='dendrogram'),
          # layout= 'radial', symbolSize= ec.clmn(scale= 0.33),
          ## exclude added labels like 'pXX', leaving only the originals
          label= list(formatter= htmlwidgets::JS(
            "function(n) { out= /p \ldotstest(n.name) ? '' : n.name; return out;}"))
        ))
\mathcal{L}
```

```
ec.examples Code Examples
```
#### Description

Learn by example - copy/paste code from Examples below.

This code collection is to demonstrate various concepts of data preparation, conversion, grouping, parameter setting, visual fine-tuning, custom rendering, plugins attachment, Shiny plots & interactions through Shiny proxy.

#### Usage

ec.examples()

#### Value

No return value, used only for help

#### See Also

[website](https://helgasoft.github.io/echarty/) has many more examples

# Examples

library(dplyr); library(echarty)

#### 6 ec.examples

```
#------ Basic scatter chart, instant display
cars |> ec. init()
#------ Same chart, change theme and save for further processing
p \leftarrow \text{cars} \left| \right\rangle ec.init() \left| \right\rangle ec.theme('dark')
p
#------ JSON back and forth
tmp \leftarrow cars \ge ec.init()
tmp
json <- tmp |> ec.inspect()
ec.fromJson(json) |> ec.theme("dark")
#------ Data grouping
library(dplyr)
iris |> mutate(Species= as.character(Species)) |>
         group_by(Species) |> ec.init() # by non-factor column
Orange |> group_by(Tree) |> ec.init() |>
  ec.upd({ series <- lapply(series, function(x) {
    x$symbolSize= 10; x$encode= list(x='age', y='circumference'); x } )
  })
#------ Area chart
mtcars |> relocate(wt,mpg) |> arrange(wt) |> group_by(cyl) |>
  ec.init(ctype= 'line') |>
  ec.upd({ series <- lapply(series, append, list(areaStyle= list(show=TRUE)) )
  })
#------ Plugin leaflet
if (interactive()) {
tmp <- quakes |> dplyr::relocate('long') |> # set order to long,lat
  dplyr::mutate(size= exp(mag)/20) |> head(100) # add accented size
tmp | > ec.init(load= 'leaflet',
                tooltip= list(formatter= ec.clmn('magnitude %@', 'mag')),
                legend= list(show=TRUE)
) |> ec.upd({
  series[[1]]$name <- 'quakes'
  series[[1]]$symbolSize = ec.clmn(6, scale=2) # 6th column is size
})
}
#------ Plugin 'world' with visualMap
if (interactive()) {
cns <- data.frame(
  country = c('United States','China','Russia'),
  value = runif(3, 1, 100)
\lambdacns |> group_by(country) |> ec.init(
  load='world',
```

```
visualMap= list(calculable=TRUE, max=100),
  toolbox= list(feature= list(restore= list())),
  tl.series= list(type= 'map',
                  encode= list(value='value', name='country'))
)
}
#------ Plugin 'world' with lines and color coding
if (interactive()) {
flights <- NULL
flights <- try(read.csv(paste0('https://raw.githubusercontent.com/plotly/datasets/master/',
                                '2011_february_aa_flight_paths.csv')), silent = TRUE)
if (!is.null(flights)) {
  tmp <- data.frame(airport1 = unique(head(flights,10)$airport1),
                    color = c("#387e78","#eeb422","#d9534f",'magenta'))
  tmp <- head(flights,10) |> inner_join(tmp) # add color by airport
  ec.init(load= 'world') |>
  ec.upd({
    geo$center <- c(mean(flights$start_lon), mean(flights$start_lat))
    geo$zoom <- 7
    series <- list(list(
      type= 'lines', coordinateSystem= 'geo',
      data= lapply(ec.data(tmp, 'names'), function(x)
        list(coords = list(c(x$start_lon,x$start_lat),
                           c(x$end_lon,x$end_lat)),
             colr = x$color)
      ),
      lineStyle= list(curveness=0.3, width=3, color=ec.clmn('colr'))
   ))
  })
} }
#------ registerMap JSON
# registerMap supports also maps in SVG format, see website gallery
json <- jsonlite::read_json("https://echarts.apache.org/examples/data/asset/geo/USA.json")
dusa <- USArrests
dusa$states <- row.names(dusa)
p <- ec.init(preset= FALSE,
   series= list(list(type= 'map', map= 'USA', roam= TRUE, zoom= 3, left= -100, top= -30,
                     data= lapply(ec.data(dusa, 'names'),
                       function(x) list(name=x$states, value=x$UrbanPop))
   )),
   visualMap= list(type='continuous', calculable=TRUE,
                   inRange= list(color = rainbow(8)), seriesIndex= 0,min= min(dusa$UrbanPop), max= max(dusa$UrbanPop))
)
p$x$registerMap <- list(list(mapName= 'USA', geoJSON= json))
p
#------ locale
mo <- seq.Date(Sys.Date() - 444, Sys.Date(), by= "month")
df <- data.frame(date= mo, val= runif(length(mo), 1, 10))
```

```
p <- df |> ec.init(title= list(text= 'locale test'))
p$x$locale <- 'ZH'
p$x$renderer <- 'svg'
\mathsf{p}#------ Pie
isl <- data.frame(name=names(islands), value=islands) |> filter(value>100) |> arrange(value)
ec.init( preset= FALSE,
   title= list(text = "Landmasses over 60,000 mi\u00B2", left = 'center'),
   tooltip= list(trigger='item'), #, formatter= ec.clmn()),
   series= list(list(type= 'pie', radius= '50%',
                     data= ec.data(isl, 'names'), name='mi\u00B2'))
)
#------ Liquidfill plugin
if (interactive()) {
  ec.init(load= 'liquid', preset=FALSE,
          series= list(
            type='liquidFill', data=c(0.6, 0.5, 0.4, 0.3),
            waveAnimation= FALSE, animationDuration=0, animationDurationUpdate=0
 ))
}
#------ Heatmap
times <- c(5,1,0,0,0,0,0,0,0,0,0,2,4,1,1,3,4,6,4,4,3,3,2,5,7,0,0,0,0,0,0,
           0,0,0,0,5,2,2,6,9,11,6,7,8,12,5,5,7,2,1,1,0,0,0,0,0,0,0,0,3,2,
           1,9,8,10,6,5,5,5,7,4,2,4,7,3,0,0,0,0,0,0,1,0,5,4,7,14,13,12,9,5,
           5,10,6,4,4,1,1,3,0,0,0,1,0,0,0,2,4,4,2,4,4,14,12,1,8,5,3,7,3,0,
           2,1,0,3,0,0,0,0,2,0,4,1,5,10,5,7,11,6,0,5,3,4,2,0,1,0,0,0,0,0,
           0,0,0,0,1,0,2,1,3,4,0,0,0,0,1,2,2,6)
df <- NULL; n <- 1;
for(i in 0:6) { df \leq r \text{bind}(df, data-frame(0:23, rep(i,24), times[n:(n+23)])); n \leq -n+24 }
hours \leq ec.data(df); hours \leq hours[-1] # remove columns row
times <- c('12a',paste0(1:11,'a'),'12p',paste0(1:11,'p'))
days <- c('Saturday','Friday','Thursday','Wednesday','Tuesday','Monday','Sunday')
ec.init(preset= FALSE,
  title= list(text='Punch Card Heatmap'),
  tooltip= list(position='top'),grid=list(height='50%',top='10%'),
  xAxis= list(type='category', data=times, splitArea=list(show=TRUE)),
  yAxis= list(type='category', data=days, splitArea=list(show=TRUE)),
 visualMap= list(min=0,max=10,calculable=TRUE,orient='horizontal',left='center',bottom='15%'),
  series= list(list(name='Hours', type = 'heatmap', data= hours,label=list(show=TRUE),
             emphasis=list(itemStyle=list(shadowBlur=10,shadowColor='rgba(0,0,0,0.5)'))))
)
#------ Plugin 3D
if (interactive()) {
  data \leftarrow list()
```

```
for(y in 1:dim(volcano)[2]) for(x in 1:dim(volcano)[1])
    data \leq append(data, list(c(x, y, volcano[x,y])))
  ec.init(load= '3D',
          series= list(list(type= 'surface',data= data))
  )
}
#------ 3D chart with custom item size
if (interactive()) {
iris |> group_by(Species) |>
  mutate(size= log(Petal.Width*10)) |> # add size as 6th column
  ec.init(load= '3D',
          xAxis3D= list(name= 'Petal.Length'),
          yAxis3D= list(name= 'Sepal.Width'),
          zAxis3D= list(name= 'Sepal.Length'),
          legend= list(show= TRUE) ) |>
  ec.upd({
    series <- lapply(series, function(s) { # update preset series
      s$symbolSize <- ec.clmn(6, scale=10); s })
 })
}
#------ Surface data equation with JS code
if (interactive()) {
 ec.init(load= '3D',
   series= list(list(
     type= 'surface',
     equation= list(
      x = list(min= -3, max= 4, step= 0.05),
       y = list(min = -3, max = 3, step = 0.05),
       z = htmlwidgets:: JS("function (x, y) {
                           return Math.sin(x * x + y * y) * x / Math.PI; }")
    )
  )))
}
#------ Surface with data from a data.frame
if (interactive()) {
  data <- expand.grid(
   x = seq(0, 2, by = 0.1),y = seq(0, 1, by = 0.1)) |> mutate(z = x * (y ^ 2)) |> select(x,y,z)
  ec.init(load= '3D',
          series= list(list(
            type= 'surface',
            data= ec.data(data, 'values'))) )
}
```
#------ Band serie with customization

```
if (interactive()) {
dats <- as.data.frame(EuStockMarkets) |> mutate(day= 1:n()) |>
  # first column ('day') usually goes to the X-axis
  relocate(day) |> slice_head(n= 100)
# 1. with unnamed data
ec.init(load= 'custom',
        legend= list(show=TRUE),
        dataZoom= list(type= 'slider', end= 50) ) |>
ec.upd(f)series = append(
    ecr.band(dats, 'DAX','FTSE', name= 'Ftse-Dax', color= 'lemonchiffon'),
    list(list(type='line', name='CAC', color='red', symbolSize=1,
              data= ec.data(dats |> select(day,CAC), 'values')
   )) )
})
}
# 2. with a dataset
# dats |> ec.init(load= 'custom') |>
# ec.upd({ ... encode= list(x='day', y='CAC') instead of data= })
#------ Timeline animation and use of ec.upd for readability
Orange |> dplyr::group_by(age) |> ec.init(
  xAxis= list(type= 'category', name= 'tree'),
  yAxis= list(max= max(Orange$circumference)),
  tl.series= list(type= 'bar', encode= list(x='Tree', y='circumference'))
) |> ec.upd({
  timeline <- append(timeline, list(autoPlay= TRUE))
  options <- lapply(options,
     function(o) { o$title$text <- paste('age',o$title$text,'days'); o })
})
#------ Timeline with pies
df <- data.frame(
  group= c(1,1,1,1,2,2,2,2),
  type= c("type1","type1","type2","type2","type1","type1","type2","type2"),
  value= c(5,2,2,1,4,3,1,4),
  label= c("name1","name2","name3","name4","name1","name2","name3","name4"),
  color= c("blue","purple","red","gold","blue","purple","red","gold")
)
df |> group_by(group) |> ec.init(
     preset= FALSE,
     legend= list(selectedMode= "single"),
     tl.series= list(type= 'pie', roseType= 'radius',
                     encode=list(value='value', itemName='type'))
) \vert > ec.upd({
     options <- lapply(options, function(s) {
       s$series[[1]]$itemStyle <- list(color=ec.clmn(5))
       s$series[[1]]$label <- list(formatter=ec.clmn(4))
       s })
})
```

```
#------ Boxplot
ds <- mtcars |> relocate(am,mpg) |> group_by(cyl) |>
     ec.data(format= 'boxplot')
ec.init(
 dataset= ds$dataset,
 series= ds$series,
 yAxis= list(type= 'category'),
 xAxis= list(show= TRUE),
 legend= list(show= TRUE)
\lambda#------ ECharts feature: custom transform - a regression line
# presets for xAxis,yAxis,dataset and series are used
data.frame(x= 1:10, y= sample(1:100,10)) |>
 ec.init(js= 'echarts.registerTransform(ecStat.transform.regression)') |>
 ec.upd({
    dataset[[2]] <- list(transform = list(type= 'ecStat:regression'))
   series[[2]] <- list(
      type= 'line', itemStyle=list(color= 'red'), datasetIndex= 1)
 })
#------ ECharts: dataset, transform and sort
datset <- list(
 list(source=list(
   list('name', 'age', 'profession', 'score', 'date'),
    list('Hannah Krause', 41, 'Engineer', 314, '2011-02-12'),
   list('Zhao Qian', 20, 'Teacher', 351, '2011-03-01'),
   list('Jasmin Krause', 52, 'Musician', 287, '2011-02-14'),
   list('Li Lei', 37, 'Teacher', 219, '2011-02-18'),
   list('Karle Neumann', 25, 'Engineer', 253, '2011-04-02'),
   list('Adrian Groß', 19, 'Teacher', NULL, '2011-01-16'),
   list('Mia Neumann', 71, 'Engineer', 165, '2011-03-19'),
   list('Böhm Fuchs', 36, 'Musician', 318, '2011-02-24'),
   list('Han Meimei', 67, 'Engineer', 366, '2011-03-12'))),
 list(transform = list(type= 'sort', config=list(
    list(dimension='profession', order='desc'),
   list(dimension='score', order='desc'))
 )))
ec.init(
 title= list(
    text= 'Data transform, multiple-sort bar',
    subtext= 'JS source',
    sublink= paste0('https://echarts.apache.org/next/examples/en/editor.html',
                    '?c=doc-example/data-transform-multiple-sort-bar'),
   left= 'center'),
 tooltip= list(trigger= 'item', axisPointer= list(type= 'shadow')),
 dataset= datset,
 xAxis= list(type= 'category', axisLabel= list(interval=0, rotate=30)),
 yAxis= list(name= 'score'),
```

```
series= list(list(
    type= 'bar',
    label= list(show= TRUE, rotate= 90, position= 'insideBottom',
                align= 'left', verticalAlign= 'middle'),
    itemStyle =list(color= htmlwidgets::JS("function (params) {
        return ({
          Engineer: '#5470c6',
          Teacher: '#91cc75',
          Musician: '#fac858'
        })[params.data[2]]
      }")),
    encode= list(x= 'name', y= 'score', label= list('profession')),
    datasetIndex= 1
 ))
\mathcal{L}#------ Sunburst
# see website for different ways to set hierarchical data
# https://helgasoft.github.io/echarty/uc3.html
data = list(list(name='Grandpa',children=list(list(name='Uncle Leo',value=15,
     children=list(list(name='Cousin Jack',value=2), list(name='Cousin Mary',value=5,
     children=list(list(name='Jackson',value=2))), list(name='Cousin Ben',value=4))),
   list(name='Father',value=10,children=list(list(name='Me',value=5),
   list(name='Brother Peter',value=1))))), list(name='Nancy',children=list(
   list(name='Uncle Nike',children=list(list(name='Cousin Betty',value=1),
   list(name='Cousin Jenny',value=2))))))
ec.init( preset= FALSE,
         series= list(list(type= 'sunburst', data= data,
                           radius= list(0, '90%'),
                           label= list(rotate='radial') ))
\mathcal{L}#------ Error Bars on grouped data
if (interactive()) {
df <- mtcars |> group_by(cyl,gear) |> summarise(yy= round(mean(mpg),2)) |>
  mutate(low= round(yy-cyl*runif(1),2), high= round(yy+cyl*runif(1),2)) |>
  relocate(cyl, .after= last_col()) # move group column as last
df |> ec.init(ctype='bar', load='custom', tooltip= list(show=TRUE)) |>
  ecr.ebars(df, name = 'eb'
     ,tooltip = list(formatter=ec.clmn('high <b>%@</b><br>low <b>%@</b>', 4,3)))
}
#------ Gauge
ec.init(preset= FALSE,
        series= list(list(
          type = 'gauge', max = 160, min=40,
          detail = list(formatter='\U1F9E0={value}'),
          data = list(list(value=85, name='IQ test')) )) )
```

```
#------ Custom gauge with animation
```

```
jcode <- "setInterval(function () {
    opts.series[0].data[0].value = (Math.random() * 100).toFixed(2) - 0;
    chart.setOption(opts, true);}, 2000);"
ec.init(preset= FALSE, js= jcode,
        series= list(list(
          type= 'gauge',
          axisLine= list(lineStyle=list(width=30,
            color= list(c(0.3, '#67e0e3'),c(0.7, '#37a2da'),c(1, '#fd666d')))),
            pointer= list(itemStyle=list(color='auto')),
            axisTick= list(distance=-30,length=8, lineStyle=list(color='#fff',width=2)),
          splitLine= list(distance=-30,length=30, lineStyle=list(color='#fff',width=4)),
            axisLabel= list(color='auto',distance=40,fontSize=20),
            detail= list(valueAnimation=TRUE, formatter='{value} km/h',color='auto'),
            data= list(list(value=70))
)))
#------ Sankey and graph plots
sankey <- data.frame(
 node = c("a", "b", "c", "d", "e"),source = c("a", "b", "c", "d", "c"),target = c("b", "c", "d", "e", "e"),
  value = c(5, 6, 2, 8, 13)\lambdadata <- ec.data(sankey, 'names')
ec.init(preset= FALSE,
        series= list(list(
          type= 'sankey',
          data= lapply(data, function(x) list(name= x$node)),
          edges= data ))
\mathcal{L}# graph plot with same data ---------------
ec.init(preset= FALSE,
        title= list(text= 'Graph'),
        tooltip= list(show= TRUE),
        series= list(list(
          type= 'graph',
          layout= 'force', # try 'circular' too
          data= lapply(data,
             function(x) list(name= x$node, tooltip= list(show=FALSE))),
          edges= lapply(data,
             function(x) { x$lineStyle <- list(width=x$value); x }),
          emphasis= list(focus= 'adjacency',
                         label= list(position= 'right', show=TRUE)),
          label= list(show=TRUE), roam= TRUE, zoom= 4,
          tooltip= list(textStyle= list(color= 'blue')),
          lineStyle= list(curveness= 0.3) ))
\mathcal{L}
```

```
#------ group connect
main <- mtcars |> ec.init(height= 200, legend= list(show=FALSE)) |>
  ec.upd({ series[[1]]$name <- "this legend is shared" })
main$x$group <- 'group1' # same group name for all charts
q1 <- main |> ec.upd({
  series[[1]]$encode <- list(y='hp', x='mpg')
  legend <- list(show=TRUE) # show first legend to share
})
q2 <- main |> ec.upd({ series[[1]]$encode <- list(y='wt', x='mpg') })
q3 <- main |> ec.upd({ series[[1]]$encode <- list(y='drat', x='mpg') })
q4 <- main |> ec.upd({ series[[1]]$encode <- list(y='qsec', x='mpg')})
q4$x$connect <- 'group1'
# q4$x$disconnect <- 'group1' # ok too
if (interactive()) {
  ec.util(cmd='layout', charts=list(q1,q2,q3,q4), cols=2, title='group connect')
}
#------ Events in Shiny
if (interactive()) {
  library(shiny); library(dplyr); library(echarty)
ui <- fluidPage( ecs.output('plot') )
server <- function(input, output, session) {
  output$plot <- ecs.render({
    p \leftarrow mtcars |> group_by(cyl) |>ec.init(dataZoom= list(type= 'inside'))
    p$x$on <- list( # event(s) with Javascript handler
     list(event= 'legendselectchanged',
          handler= htmlwidgets::JS("(event) => alert('selected: '+event.name);"))
    \lambdap$x$capture <- 'datazoom'
   p
  })
  observeEvent(input$plot_datazoom, { # captured event
   cat('\nZoom.start:',input$plot_datazoom$batch$start)
  })
  observeEvent(input$plot_mouseover, { # built-in event
    cat('\n',toString(input$plot_mouseover))
  })
}
shinyApp(ui = ui, server = server)
}
#------------- Shiny interactive charts demo ---------------
# run command: demo(eshiny)
  # donttest
```
ec.fromJson *JSON to chart*

<span id="page-13-0"></span>

#### <span id="page-14-0"></span>ec.init 15

### Description

Convert JSON string to chart

#### Usage

```
ec.fromJson(txt, ...)
```
#### Arguments

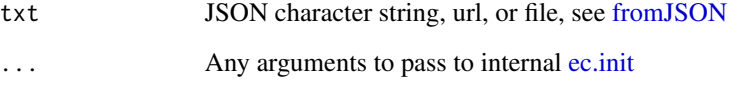

### Details

txt should contain the full list of options required to build a chart. It is subsequently passed to ECharts function [setOption.](https://echarts.apache.org/en/api.html#echartsInstance.setOption)

# Value

An echarty widget.

#### Examples

```
txt \leftarrow '{
  "xAxis": { "type": "category",
     "data": ["Mon", "Tue", "Wed", "Thu", "Fri", "Sat", "Sun"]
   },
   "yAxis": { "type": "value" },
   "series": { "type": "line",
     "data": [150, 230, 224, 218, 135, 147, 260]
   } }'
ec.fromJson(txt)
```
<span id="page-14-1"></span>ec.init *Initialize command*

## Description

Required to build a chart. In most cases this will be the only command necessary.

# Usage

```
ec.init(
 df = NULL,preset = TRUE,
  ctype = "scatter",tl.series = NULL,
  width = NULL,
  height = NULL,
  ...
\mathcal{L}
```
# Arguments

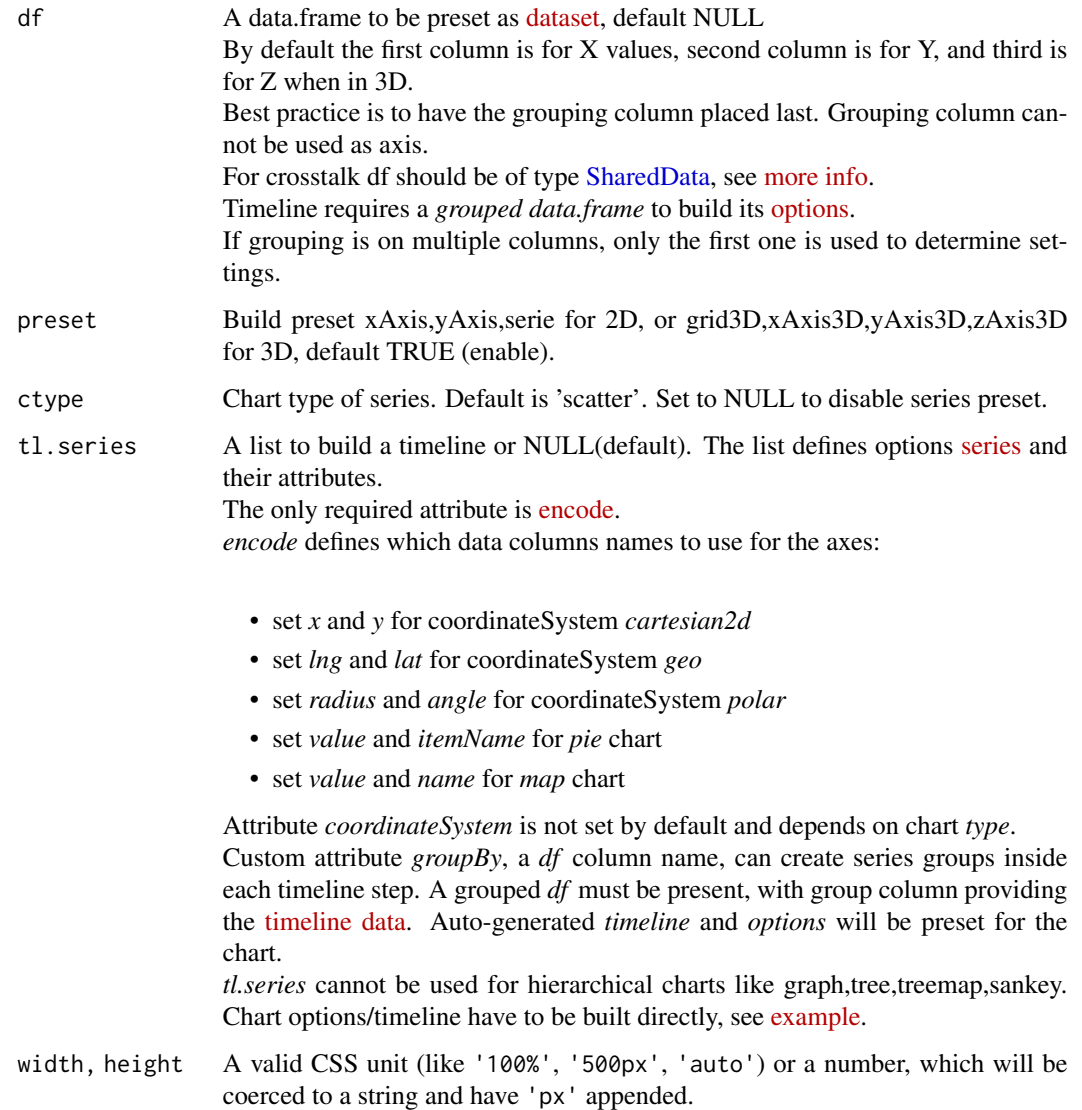

<span id="page-15-0"></span>

<span id="page-16-0"></span>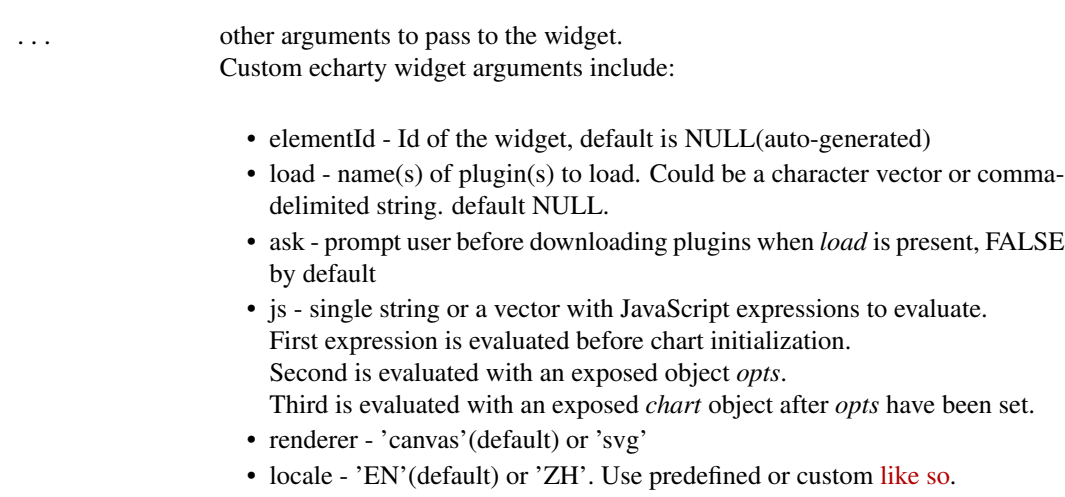

• useDirtyRect - enable dirty rectangle rendering or not, FALSE by default, see [here](https://echarts.apache.org/en/api.html#echarts.init)

#### Details

Command *ec.init* creates a widget with [createWidget,](#page-0-0) then adds some ECharts features to it. When *ec.init* is chained after a data.frame, a [dataset](https://echarts.apache.org/en/option.html#dataset) is preset.

When the data.frame is grouped and *ctype* is not null, more datasets with legend and series are also preset. Grouped series are preset as type *scatter*.

Plugin '3D' presets will not work for 'scatterGL'. Instead, use *preset=FALSE* and set explicitly *xAxis,yAxis*.

Plugins 'leaflet' and 'world' preset zoom=6 and center to the mean of all coordinates. Users can delete or overwrite any presets as needed.

[ec.plugjs](#page-19-1) will be called internally for each *load* entry, popup prompts controlled by parameter *ask*.

Built-in plugins:

- leaflet Leaflet maps with customizable tiles, see [source](https://github.com/gnijuohz/echarts-leaflet#readme)
- custom renderers for [ecr.band](#page-23-1) and [ecr.ebars](#page-24-1) Plugins with one-time installation:
- 3D 3D charts and WebGL acceleration, see [source](https://github.com/ecomfe/echarts-gl) and [docs](https://echarts.apache.org/en/option-gl.html#series)
- world world map with country boundaries, see [source](https://github.com/apache/echarts/tree/master/test/data/map/js)
- liquid liquid fill, see [source](https://github.com/ecomfe/echarts-liquidfill)
- gmodular graph modularity, see [source](https://github.com/ecomfe/echarts-graph-modularity)
- wordcloud cloud of words, see [source](https://github.com/ecomfe/echarts-wordcloud) or install your own third-party plugins.

# <span id="page-17-0"></span>Value

A widget to plot, or to save and expand with more features.

# See Also

Package information in [echarty-package.](#page-0-0)

#### Examples

```
# basic scatter chart from a data.frame, using presets
cars |> ec. init()
# a timeline with two series and autoPlay
p <- iris |> dplyr::group_by(Species) |> ec.init(
 legend= list(show=TRUE),
  tl.series= list(
   encode=list(x=NULL, y=c('Sepal.Width', 'Petal.Length')),
   markPoint = list(data=list(list(type='max'), list(type='min')))
  )
) # | > ec.upd( ...p$x$opts$timeline <- append(p$x$opts$timeline, list(autoPlay=TRUE))
p
```
ec.inspect *Chart to JSON*

#### Description

Convert chart to JSON string

#### Usage

ec.inspect(wt, target = NULL, json = TRUE, ...)

## Arguments

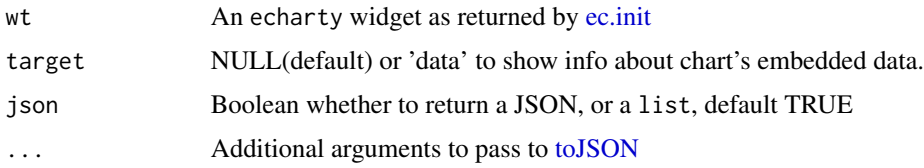

#### Details

Must be invoked or chained as last command.

#### <span id="page-18-0"></span>ec.paxis 19

# Value

A JSON string if json is TRUE and a list otherwise.

#### Examples

```
# extract JSON
json <- cars |> ec.init() |> ec.inspect()
json
# get from JSON and modify plot
```
ec.fromJson(json) |> ec.theme('macarons')

ec.paxis *Parallel Axis*

# Description

Create 'parallelAxis' for a parallel chart

#### Usage

 $ec.paxis(df = NULL, minmax = TRUE, cols = NULL, ...)$ 

#### Arguments

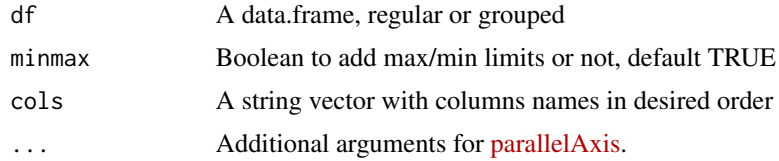

#### Value

A list, see format in [parallelAxis.](https://echarts.apache.org/en/option.html#parallelAxis)

```
iris |> dplyr::group_by(Species) |> ec.init(ctype='parallel')
```

```
ec.init(preset= FALSE,
       parallelAxis= ec.paxis(mtcars,
                               cols= c('gear','cyl','hp','carb'), nameRotate= 45),
       series= list(list(type= 'parallel', smooth= TRUE,
                          data= ec.data(mtcars, 'dataset') ))
)
```
<span id="page-19-1"></span><span id="page-19-0"></span>

#### Description

Install Javascript plugin from URL source

#### Usage

 $ec.plugjs(wt = NULL, source = NULL, ask = FALSE)$ 

#### Arguments

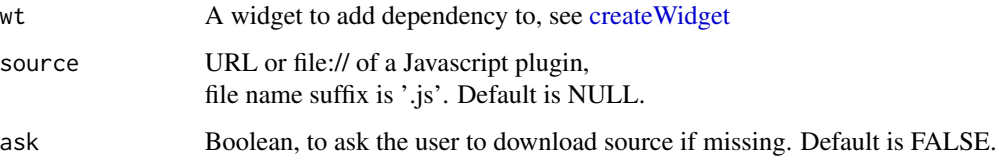

## Details

When *source* is URL, the plugin file is installed with an optional popup prompt. When *source* is a file name (file://xxx.js), it is assumed installed and only a dependency is added. Called internally by [ec.init.](#page-14-1) It is recommended to use *ec.init(load=...)* instead of *ec.plugjs*.

#### Value

A widget with JS dependency added if successful, otherwise input wt

```
# import map plugin and display two (lon,lat) locations
if (interactive()) {
 ec.init(preset= FALSE,
          geo = list(map= 'china-contour', roam= TRUE),
          series = list(list(
            type= 'scatter', coordinateSystem= 'geo',
            symbolSize= 9, itemStyle= list(color= 'red'),
            data= list(list(value= c(113, 40)), list(value= c(118, 39))) ))
 ) |>
 ec.plugjs( paste0('https://raw.githubusercontent.com/apache/echarts/',
                    'master/test/data/map/js/china-contour.js') )
}
```
<span id="page-20-0"></span>ec.theme *Themes*

## Description

Apply a pre-built or custom coded theme to a chart

#### Usage

ec.theme(wt, name, code = NULL)

#### Arguments

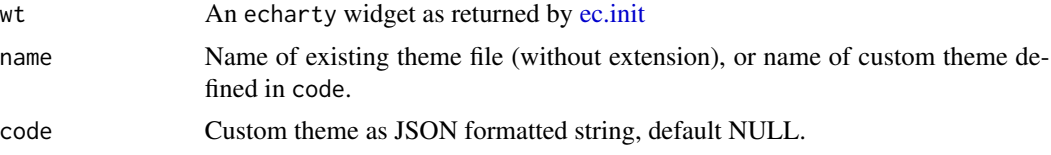

# Details

Just a few built-in themes are included in folder inst/themes. The entire collection could be found [here](https://github.com/apache/echarts/tree/master/theme) and copied if needed.

To create custom themes or view predefined ones, visit [this site.](https://echarts.apache.org/en/theme-builder.html)

# Value

An echarty widget.

### Examples

```
mtcars |> ec.init() |> ec.theme('dark-mushroom')
cars |> ec.init() |> ec.theme('mine', code=
  '{"color": ["green","#eeaa33"],
    "backgroundColor": "lemonchiffon"}')
```
ec.upd *Update option lists*

# Description

Improve readability by chaining commands

#### Usage

 $ec.upd(wt, \ldots)$ 

 $22$  ec.util

#### Arguments

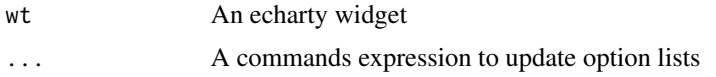

# Details

```
Replaces syntax
p \le ec.init(...)
p$x$opts$series <- ...
with
ec.init(...) \triangleright # set or preset chart params
ec.upd({series <- ...}) # update params thru R commands
```
## Examples

```
Orange |> dplyr::group_by(Tree) |> ec.init() |>
ec.upd({
  series <- lapply(series, function(x) {
   x$symbolSize= 10; x$encode= list(x='age', y='circumference'); x } )
})
```
ec.util *Utility functions*

## Description

tabset, table layout, support for GIS shapefiles thru library sf

#### Usage

 $ec.util(…, cmd = "sf.series")$ 

# Arguments

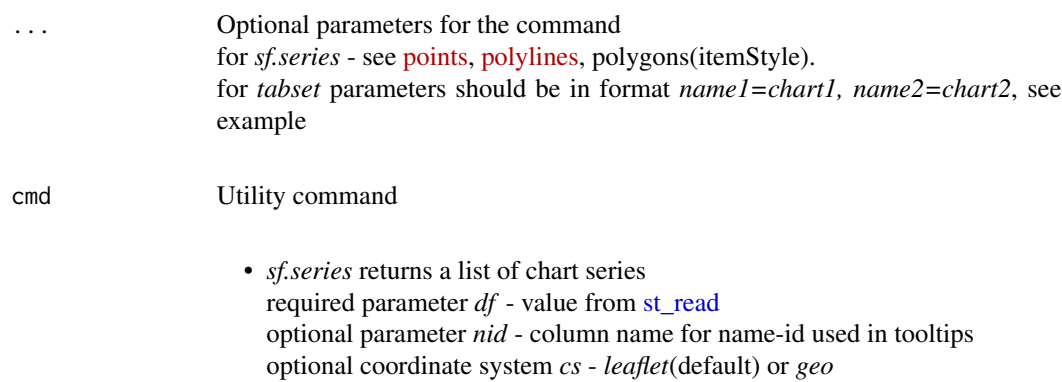

<span id="page-21-0"></span>

- <span id="page-22-0"></span>• *sf.bbox* returns JavaScript code to position a map inside a bounding box from [st\\_bbox,](#page-0-0) for leaflet only.
- *sf.unzip* unzips a remote file and returns local file name of the unzipped .shp file

required parameter *url* - URL of remote zipped shapefile optional parameter *shp* - name of .shp file inside ZIP file if multiple exist.

Do not add file extension.

- *tabset* returns a *tagList* of tabs, each tab may contain a chart.
- *layout* returns a container [div](#page-0-0) in rmarkdown, otherwise [browsable.](#page-0-0)

#### Details

cmd='sf.series' Goal is to build leaflet or [geo](https://echarts.apache.org/en/option.html#geo.map) map series from shapefiles. Supported types: POINT, MULTIPOINT, LINESTRING, MULTILINESTRING, POLYGON, MUL-TIPOLYGON Limitations: polygons can have only their name in tooltip, assumes Geodetic CRS is WGS 84, use [st\\_transform](#page-0-0) with *crs=4326* to convert. optional parameter: verbose= Print shapefile item names in console cmd='layout' multiple charts in table-like rows/columns format, ...= List of charts optional parameters are: title= Title for the set, rows= Number of rows, cols= Number of columns, width= Width of columns (one of xs, md, lg) For 3-4 charts one would use multiple series within a [grid.](https://echarts.apache.org/en/option.html#grid) For greater number of charts *ec.util(cmd='layout')* comes in handy cmd='tabset' ...= a list of charts OR tab-name/chart pairs like *n1=chart1, n2=chart2* optional parameters are: width= Width of tabs in pixels, height= Height of tabs in pixels tabStyle= tab style string, see default *tabStyle* variable in the code

```
if (interactive()) { # comm.out: Fedora errors about some 'browser'
 library(sf)
 fname <- system.file("shape/nc.shp", package="sf")
 nc <- as.data.frame(st_read(fname))
 ec.init(load= c('leaflet', 'custom'), # load custom for polygons
    js= ec.util(cmd= 'sf.bbox', bbox= st_bbox(nc$geometry)),
    series= ec.util(df= nc, nid= 'NAME', itemStyle= list(opacity= 0.3)),
    tooltip= list(formatter= '{a}')
 )
```

```
htmltools::browsable(
   lapply(iris |> dplyr::group_by(Species) |> dplyr::group_split(),
           function(x) {
    x |> ec.init(ctype= 'scatter', title= list(text= unique(x$Species)))
          }) |>
   ec.util(cmd= 'tabset')
 )
 p1 <- cars |> ec.init(grid= list(top= 20))
 p2 <- mtcars |> ec.init()
 htmltools::browsable(
   ec.util(cmd= 'tabset', cars= p1, mtcars= p2, width= 200, height= 200)
 \lambdalapply(list('dark','macarons','gray','jazz','dark-mushroom'),
                function(x) cars |> ec.init() |> ec.theme(x) ) |>ec.util(cmd='layout', cols= 2, title= 'my layout')
}
```
<span id="page-23-1"></span>ecr.band *Area band*

#### Description

A 'custom' serie with lower and upper boundaries

#### Usage

```
ecr.band(df = NULL, lower = NULL, upper = NULL, type = "polygon", ...)
```
# Arguments

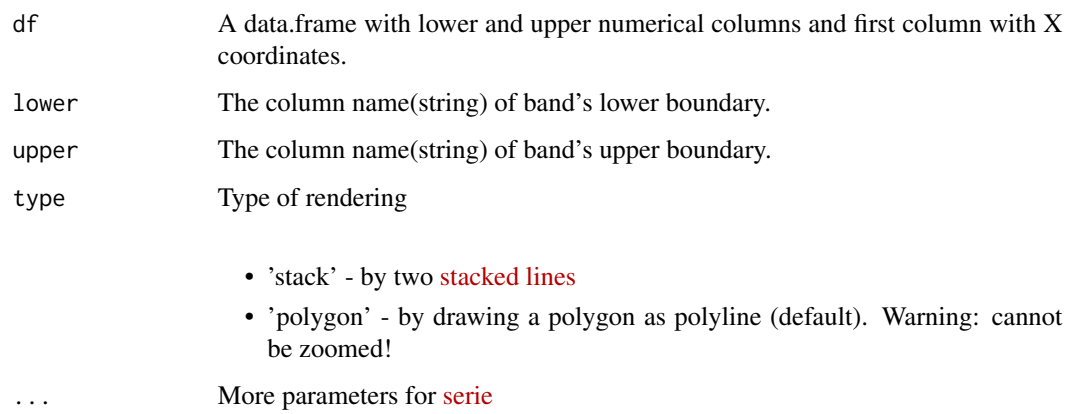

#### <span id="page-24-0"></span>ecr.ebars 25

#### Details

When type='polygon', coordinates of the two boundaries are chained into a polygon and displayed as one.

When type='stack', two *stacked* lines are drawn, one with customizable areaStyle. The upper boundary coordinates should be values added on top of the lower boundary coordinates. Type 'stack' needs *xAxis* to be of type 'category'.

#### Value

A list of one serie when type='polygon', or two series when type='stack'

#### Examples

```
if (interactive()) {
df <- airquality |> mutate(lwr= round(Temp-Wind*2),
                           upr= round(Temp+Wind*2),
                           x= paste0(Month, '-',Day) ) |>
                    relocate(x,Temp)
bands <- ecr.band(df, 'lwr', 'upr', type='stack',
                  name='stak', areaStyle= list(opacity=0.4))
df |> ec.init(load='custom',
              legend= list(show= TRUE),
              xAxis= list(type='category', boundaryGap=FALSE),
              series= list(list(
                type='line', color='blue', name='line'),
                bands[[1]], bands[[2]] ),
              tooltip= list(
                trigger= 'axis',
                formatter= ec.clmn(
                  'high <b>%@</b><br>line <b>%@</b><br>low <b>%@</b>',
                  3.3, 1.2, 2.2)
              ) # 3.3= upper-serie index +.+ index of column inside
)
}
```
<span id="page-24-1"></span>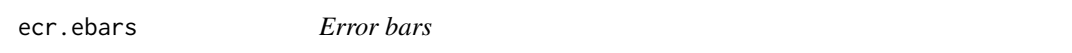

#### Description

Custom series to display error-bars for scatter,bar or line series

#### Usage

```
ecr.ebars(wt, df = NULL, hwidth = 6, ...)
```
#### <span id="page-25-0"></span>Arguments

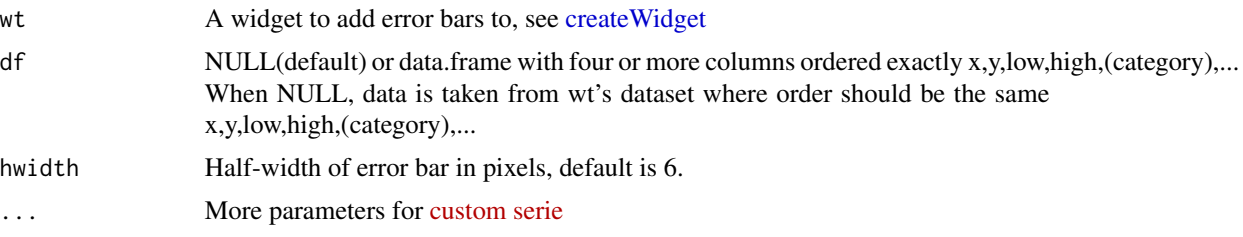

#### Details

*ecr.ebars* are custom series, so *ec.init(load='custom')* is required. Grouped series are supported, but *df* is required with group column included. Will add a chart legend and its own tooltip if none is provided. Add a name attribute to show error bars separate in the legend. Command should be called last, after all other series. Simple non-grouped series could be displayed with formatter *riErrBarSimple* instead of *ecr.ebars*. See example below.

#### Value

A widget with error bars added if successful, otherwise the input wt

```
if (interactive()) {
library(dplyr)
tmp <- round(rnorm(24, sin(1:24/2)*10, .5))
df \le data.frame(x = 1:24, val = tmp,
                 lower = round(rnorm(24, tmp -10, .5)),upper = round(rnorm(24, tmp + 5, .8)),cat= rep(c('A','B'),24) )
df |> ec.init(load='custom', tooltip= list(show=TRUE)) |> ecr.ebars()
#------ riErrBarSimple ------
df |> ec.init(load= 'custom',
              title= list(text= "riErrBarSimple"),
              legend= list(show=TRUE),
              xAxis= list(data= df$category)) |> ec.upd({
  series <- append(series, list(list(
    type= "custom", name= "error",
    itemStyle= list(borderWidth= 1.5, color= 'brown'),
    encode= list(x= 0, y= list(1, 2)),data= ec.data(df |> select(x,lower,upper)),
    renderItem= htmlwidgets::JS("riErrBarSimple") )))
})
# ----- grouped -------
df |> group_by(cat) |>ec.init(load= 'custom',
```
<span id="page-26-0"></span>ecs.exec 27

```
xAxis= list(type='value')) |> # fix preset 'category'
ecr.ebars(df)
}
```
<span id="page-26-1"></span>ecs.exec *Shiny: Execute a proxy command*

# Description

Once chart changes had been made, they need to be sent back to the widget for display

## Usage

ecs.exec(proxy, cmd = "p\_merge")

# Arguments

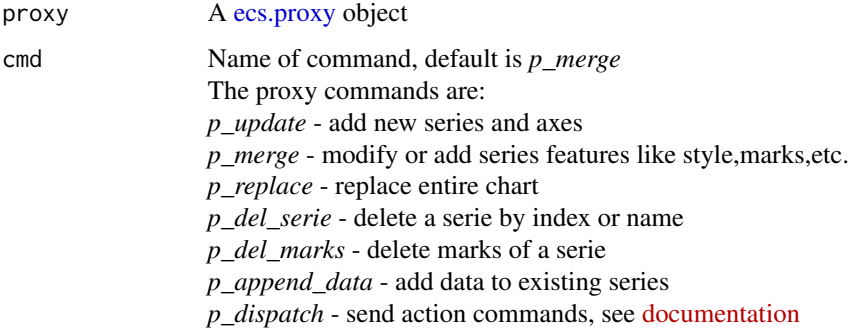

# Value

A proxy object to update the chart.

#### See Also

[ecs.proxy,](#page-27-1) [ecs.render,](#page-28-1) [ecs.output](#page-27-2) Read about event handling in [echarty-package,](#page-0-0) code in [ec.examples.](#page-4-1)

```
if (interactive()) {
   demo(eshiny, package='echarty')
}
```
<span id="page-27-2"></span><span id="page-27-0"></span>

# Description

Placeholder for a chart in Shiny UI

# Usage

```
ecs.output(outputId, width = "100%", height = "400px")
```
### Arguments

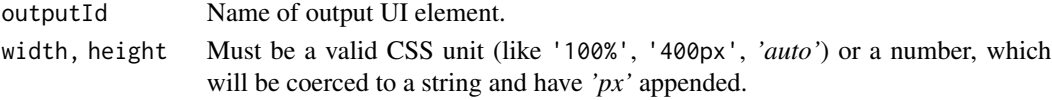

#### Value

An output or render function that enables the use of the widget within Shiny applications.

# See Also

[ecs.exec](#page-26-1) for example, [shinyWidgetOutput](#page-0-0) for return value.

<span id="page-27-1"></span>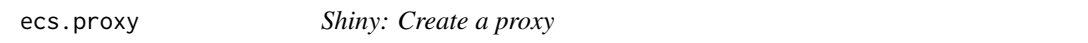

# Description

Create a proxy for an existing chart in Shiny UI. It allows to add, merge, delete elements to a chart without reloading it.

#### Usage

```
ecs.proxy(id)
```
#### Arguments

id Target chart id from the Shiny UI.

#### Value

A proxy object to update the chart.

#### See Also

[ecs.exec](#page-26-1) for example.

<span id="page-28-1"></span><span id="page-28-0"></span>

## Description

This is the initial rendering of a chart in the UI.

## Usage

ecs.render(wt, env = parent.frame(), quoted = FALSE)

## Arguments

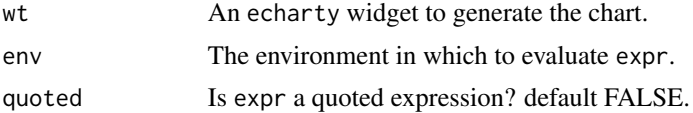

# Value

An output or render function that enables the use of the widget within Shiny applications.

#### See Also

[ecs.exec](#page-26-1) for example, [shinyRenderWidget](#page-0-0) for return value.

# <span id="page-29-0"></span>Index

browsable, *[23](#page-22-0)* createWidget, *[17](#page-16-0)*, *[20](#page-19-0)*, *[26](#page-25-0)* div, *[23](#page-22-0)* ec.clmn, [2](#page-1-0) ec.data, *[2](#page-1-0)*, [3](#page-2-0) ec.examples, [5,](#page-4-0) *[27](#page-26-0)* ec.fromJson, [14](#page-13-0) ec.init, *[15](#page-14-0)*, [15,](#page-14-0) *[18](#page-17-0)*, *[20,](#page-19-0) [21](#page-20-0)* ec.inspect, [18](#page-17-0) ec.paxis, [19](#page-18-0) ec.plugjs, *[17](#page-16-0)*, [20](#page-19-0) ec.theme, [21](#page-20-0) ec.upd, [21](#page-20-0) ec.util, [22](#page-21-0) echarty-package, *[18](#page-17-0)*, *[27](#page-26-0)* ecr.band, *[2](#page-1-0)*, *[17](#page-16-0)*, [24](#page-23-0) ecr.ebars, *[17](#page-16-0)*, [25](#page-24-0) ecs.exec, [27,](#page-26-0) *[28,](#page-27-0) [29](#page-28-0)* ecs.output, *[27](#page-26-0)*, [28](#page-27-0) ecs.proxy, *[27](#page-26-0)*, [28](#page-27-0) ecs.render, *[27](#page-26-0)*, [29](#page-28-0) fromJSON, *[15](#page-14-0)* hclust, *[3](#page-2-0)* JS, *[3](#page-2-0)* SharedData, *[16](#page-15-0)* shinyRenderWidget, *[29](#page-28-0)* shinyWidgetOutput, *[28](#page-27-0)* sprintf, *[2](#page-1-0)* st\_bbox, *[23](#page-22-0)* st\_read, *[22](#page-21-0)* st\_transform, *[23](#page-22-0)*

toJSON, *[18](#page-17-0)*